## Sample Invoice

 *or service requests*

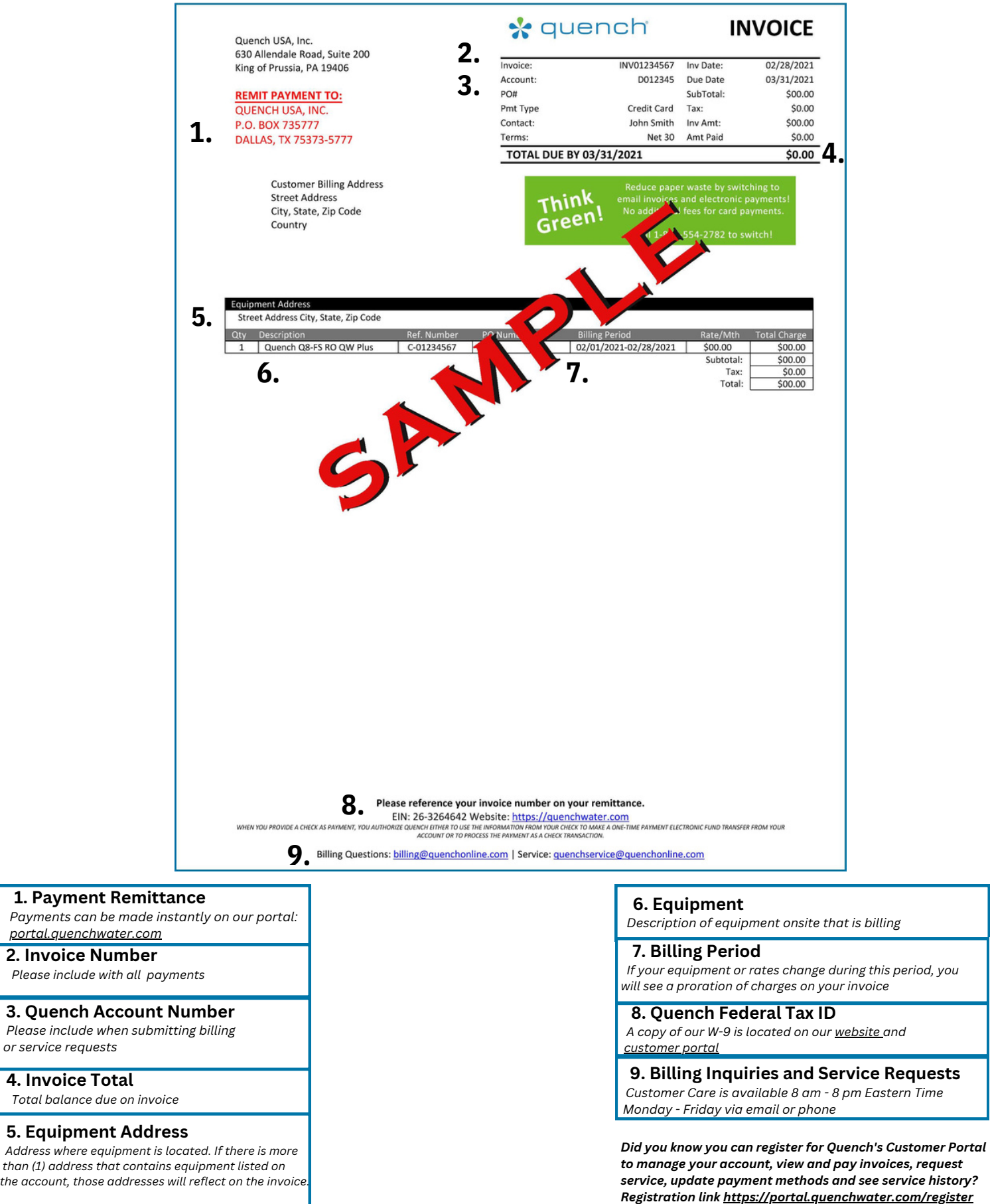

## Web-Invoice Features

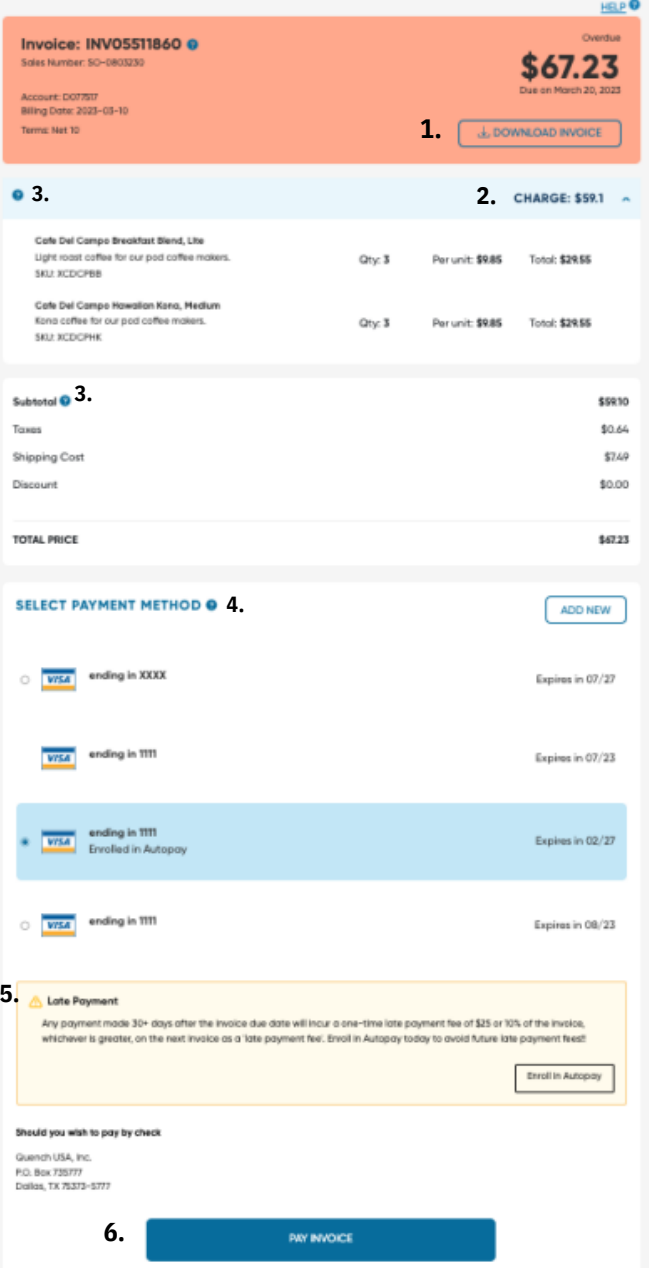

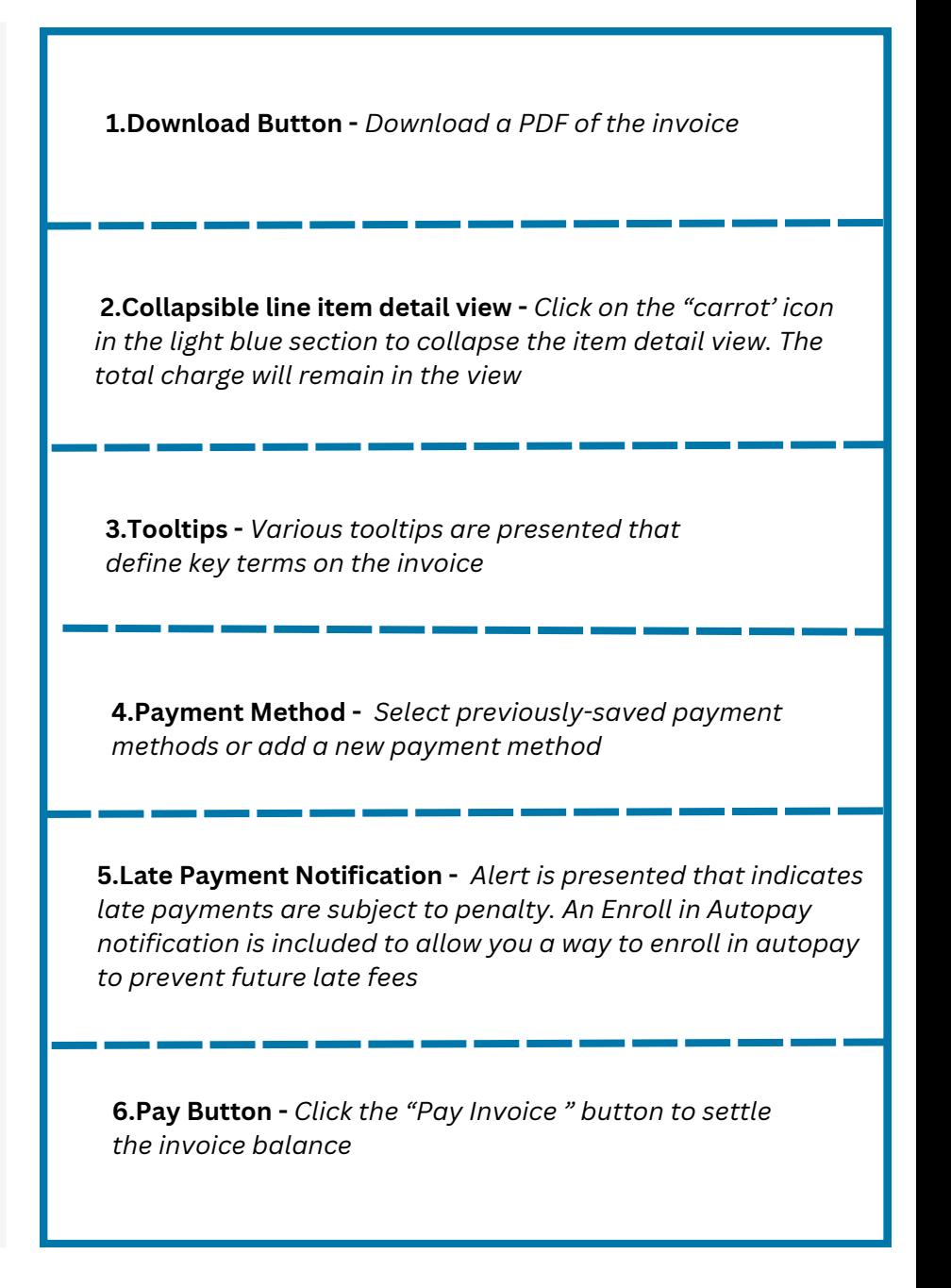